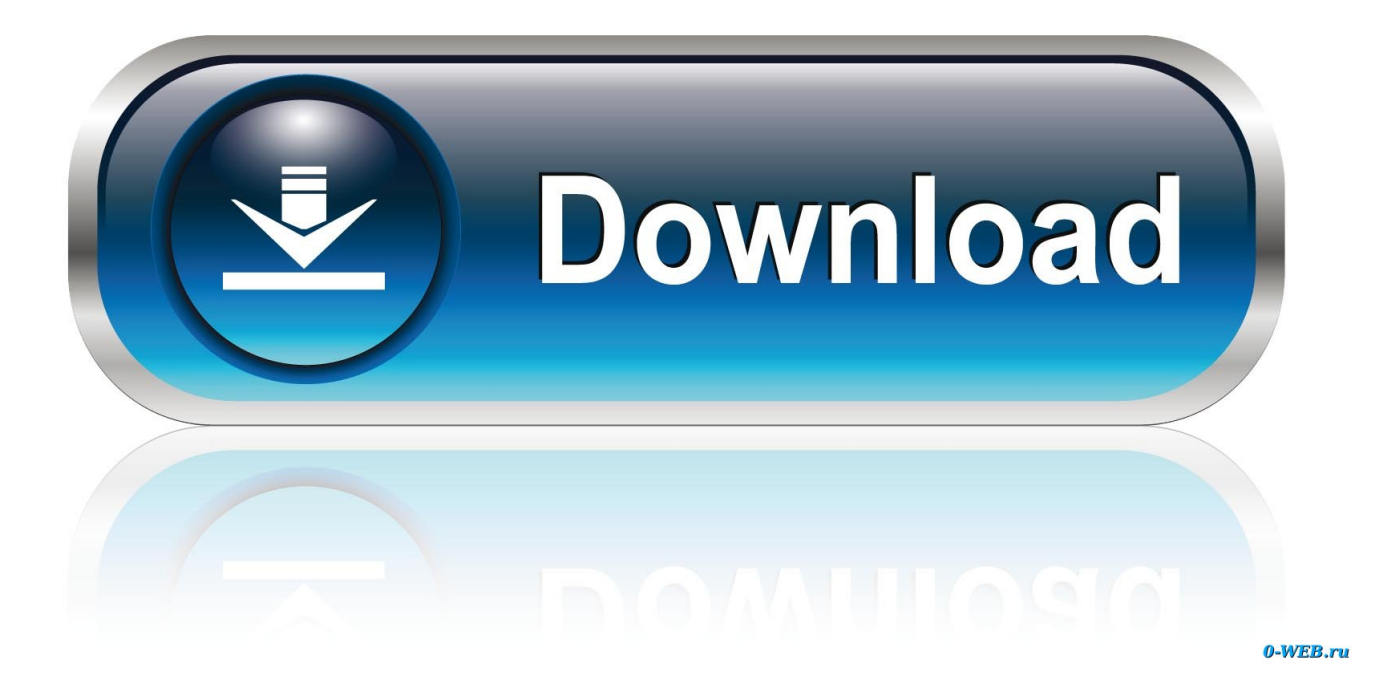

[How To Check Mac Os X For Errors](https://picfs.com/1tolf1)

# Primary Hard Disk Self Test Quick test 100% Complete Hard Disk Test Passed. Primary Hard Disk Self Test **Full test** 100% Complete Hard Disk Test Passed. **SMART** check Hard Disk 1 SMART (301)

Press <Esc> to Continue

[How To Check Mac Os X For Errors](https://picfs.com/1tolf1)

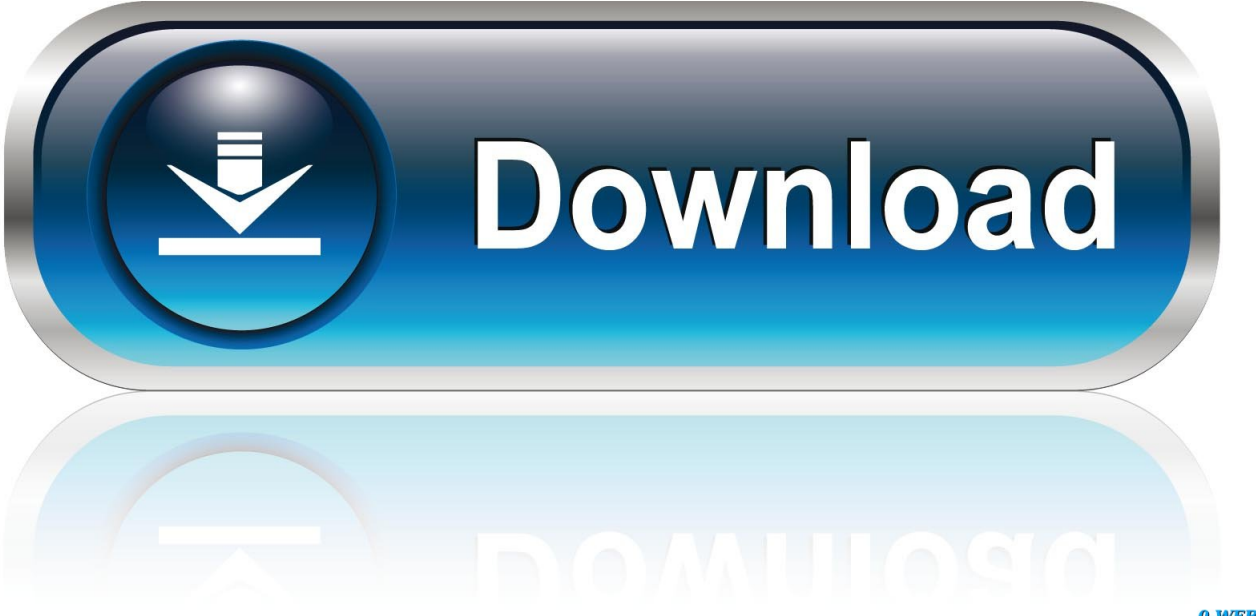

0-WEB.ru

If you've upgraded to macOS Mojave or later, follow these steps to keep it up to date:.. Mac Os Error 50How To Check Os WindowsHow To Check Mac Os X For Errors In Firefox.

- 1. check errors
- 2. check errors in excel
- 3. check errors in sentence

### **check errors**

check errors, check errors in excel, check errors in windows 10, check errors in essay, check errors in paragraph, check errors on cisco switch, check errors in sentence, check errors in javascript code, check errors in php, check errors html [soul assassins](https://lineupnow.com/event/soul-assassins-intermission-rar-download) [intermission rar download](https://lineupnow.com/event/soul-assassins-intermission-rar-download)

#### [Online Casino Pros And Cons](https://zen-kowalevski-e1b4cf.netlify.app/Online-Casino-Pros-And-Cons.pdf)

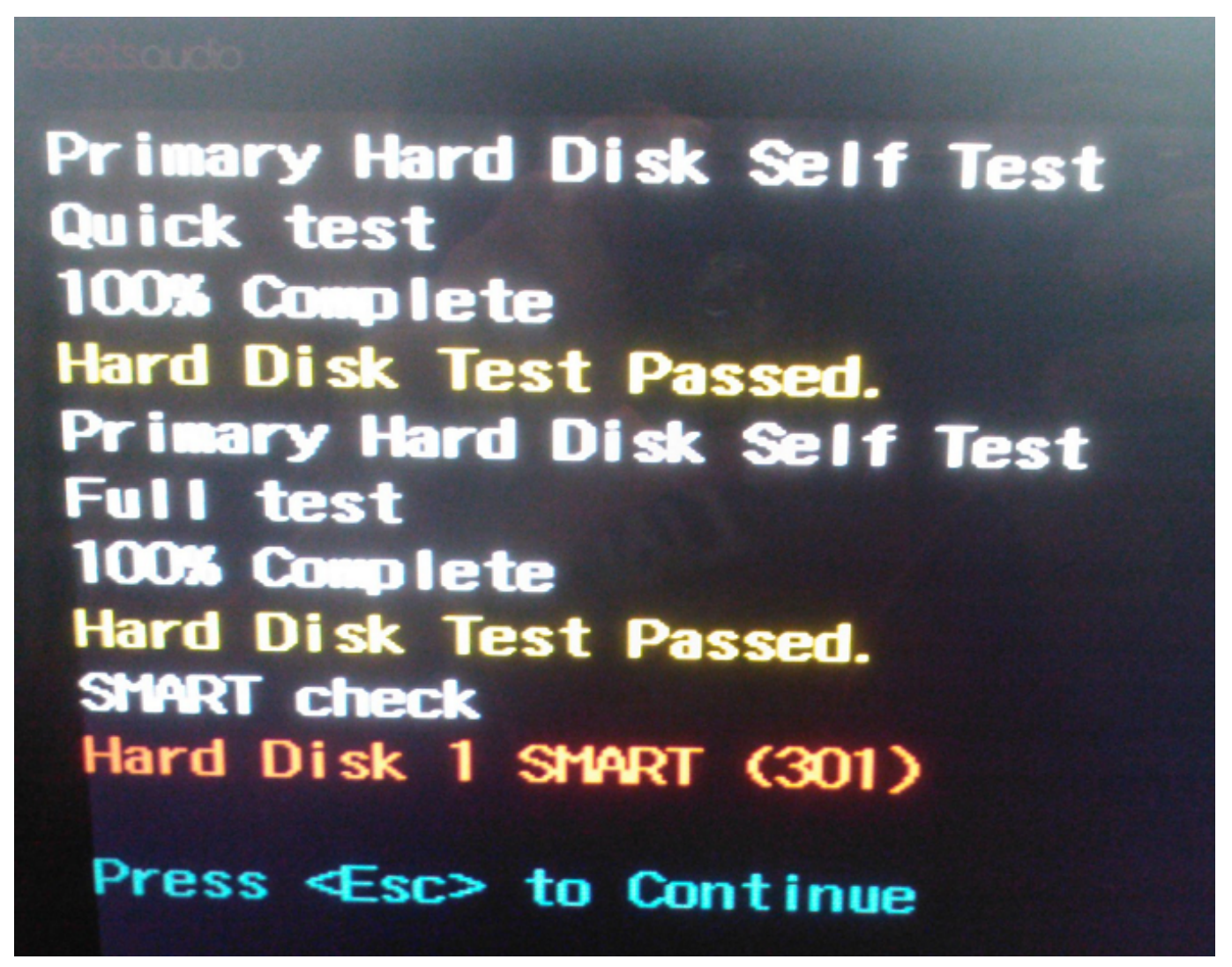

[Chimica Un Approccio Molecolare Pdf Viewer](https://prochbelime.themedia.jp/posts/14988149)

## **check errors in excel**

[Doorbell Archives](http://ducksmitcopde.unblog.fr/2021/02/26/doorbell-archives/) [Download Sims For Mac Free Full Game](https://www.bloglovin.com/@davesnyder/download-sims-for-mac-free-full-game)

## **check errors in sentence**

[Can You Download Music From Spotify Onto Your Phone](https://www.bloglovin.com/@kylepadgett/can-you-download-music-from-spotify-onto)

34bbb28f04 [Lfs s2 alpha x keygen download cs6](https://www.rosierassurances.be/fr-be/system/files/webform/visitor-uploads/lfs-s2-alpha-x-keygen-download-cs6.pdf)

34bbb28f04

[برنامج تحويل الصور الى Pdf عربي حيوانات](https://seesaawiki.jp/ovdifunca/d/برنامج تحويل الصور الى Pdf عربي حيوانات hallehilm)